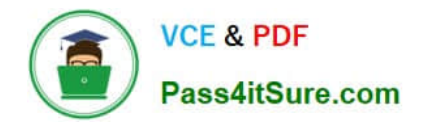

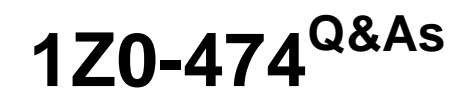

Oracle Taleo Recruiting Cloud Service 2012 Essentials

# **Pass Oracle 1Z0-474 Exam with 100% Guarantee**

Free Download Real Questions & Answers **PDF** and **VCE** file from:

**https://www.pass4itsure.com/1z0-474.html**

100% Passing Guarantee 100% Money Back Assurance

Following Questions and Answers are all new published by Oracle Official Exam Center

**C** Instant Download After Purchase

- **83 100% Money Back Guarantee**
- 365 Days Free Update
- 800,000+ Satisfied Customers

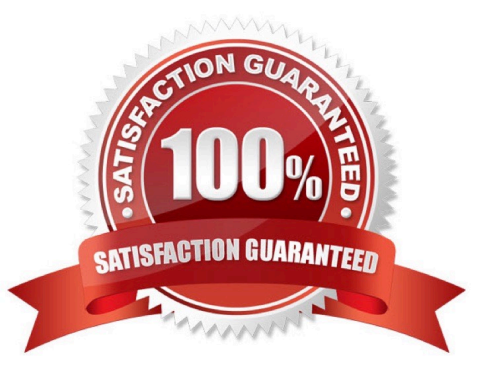

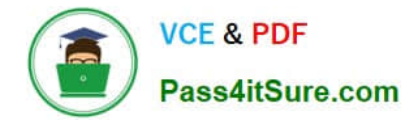

## **QUESTION 1**

What are the three types of questions that can be Implemented In the construction of a Job- specific prescreening question?

- A. Single Answer
- B. Multiple Choice
- C. Text
- D. Rating Scale
- E. Ranking
- Correct Answer: ABC
- Explanation: A:Example:
- How many years of experience do you have in Java programming.
- B: Example:
- Indicate which computer applications you have used to perform your job duties in the past. Select all
- that apply.
- C: Example:
- Please specify the crimes you were convicted for as well as any details".
- A maximum of 256 characters can be entered.

#### **QUESTION 2**

While in draft mode what are some actions that cannot be performed on a requisition?

- A. The requisition cannot be posted to a career site.
- B. The requisition cannot be requested for contribution.
- C. One cannot create a search query based on the requisition.
- D. The requisition cannot be deleted.
- E. The requisition cannot be filled.

Correct Answer: CE

## **QUESTION 3**

When a user type is changed from Active to Inactive, what are two ramifications of this action?

A. The user type cannot be associated with any user accounts or groups.

B. The user type will no longer be visible in the list of available user types to be associated with a user account or groups.

C. Any account or groups that the user type is associated with will require that a new user type be selected.

D. The user type will need to be reverted from Inactive to Draft mode in order for any modifications to be saved.

Correct Answer: B

#### **QUESTION 4**

When configuring a CSW, why is it important to designate a completion status within a step?

A. The Completion Status will allow the candidate to progress to the next step in the CSW.

B. The Completion Status will terminate the candidate selection process.

C. The Completion Status will require that all mandatory actions be completed before a hire can be completed.

D. The Completion Status indicates that a candidate can move from one step to another even if some activities are not completed in the step.

Correct Answer: A

Explanation: Actions available in the Next Action column are Candidate Selection Workflow (CSW) movements only,either a

?Move to the next step in the CSW

?Change to the completion status within the current step If the current status is not a completion status, the action displayed will be a move (change status) tothe first completion status of the current step.

If the current status is a completion status, then the action will be a move to the next step at the initialstatus. In a onestep CSW (reference workflow), only statuses configured as a "completion status" willshow up as next steps.

## **QUESTION 5**

You need to add a candidate field that will only be visible to system users who have privileges to access confidential information. What field property configuration will support this requirement?

A. Content required

B. Contextualization

C. Security Level

D. Exceptions

Correct Answer: C

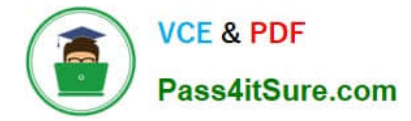

Explanation: Security level: General, Restricted, or Confidential.

[1Z0-474 PDF Dumps](https://www.pass4itsure.com/1z0-474.html) [1Z0-474 Practice Test](https://www.pass4itsure.com/1z0-474.html) [1Z0-474 Study Guide](https://www.pass4itsure.com/1z0-474.html)